**Belkasoft Live RAM Capturer (LifeTime) Activation Code Download**

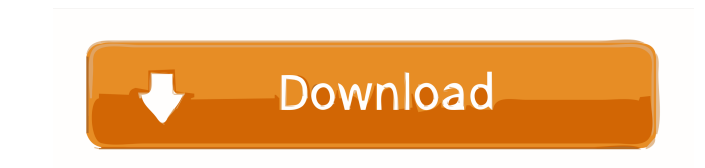

### **Belkasoft Live RAM Capturer Crack Free X64**

Super RAM Detector is a simple-to-use application that will help you monitor your RAM at any given time, either after a reboot or an immediate shutdown of your system. System memory capacity is a very important factor, and Super RAM Detector will keep you informed in real time about how much RAM you have available, so you'll always know if there is room for additional applications. When Super RAM Detector is monitoring your RAM, it could ide using the memory above the recommended level, which could lead to data corruption. Super RAM Detector Description: Super RAM Remover is a simple-to-use application that will help you detect, recognize, and remove memory mo so it's better to be informed than to find out that a crucial file has been overwritten or even deleted. Super RAM Remover will help you monitor your RAM at any given time, either after a reboot or an immediate shutdown of of your PC. The application could also inform you if you've been using the memory above the recommended level, which could lead to data corruption. Super RAM Remover Description: File Organizer Free is a powerful applicati This means you'll never have to spend time searching through your computer to find a file. As opposed to a variety of less sophisticated file managers, this application could save you a lot of time, since it has a visual u of file extensions, such as doc, pdf, ppt, jpg, mp3, mp4, etc. File Organizer Free Description: File Duplicator Free could save you a lot of time, since it has a visual user interface and is simple to use. It's safe and re duplicated files. This could prove crucial if you're on a

In this article, we will introduce to you the keymacro program and its features. You will be able to get the best technique for capturing keys from keyboards and monitoring mouse keys, virtual keyboards and mouse keys. You format and exporting its report to Excel file format. This is really a handy software and offers a lot of benefits. Keymacro will provide you with the ease of installation and easy operation that you can never expect in ot well and easily handled. Keymacro will allow you to capture the output of any keys which is coming from the window like windows, applications, and browser. Keymacro allows you to capture data from web browsers and window s useful software for keyloggers for any Windows operating system. Keymacro for Windows is very user friendly and has a great set of features. This program provides you the ability to capture data from all Windows operating great program and export the results in excel format. Keymacro software is a very strong software which is very beneficial for hackers. It is powerful and easy to use. Keymacro is a very handy and easy to use program. You and save it in a single PDF file. This software will allow you to add a variety of web addresses, and the keywords that you are interested in. Keymacro provides you with the ability to generate a web-based proxy and use th sure of. Keymacro captures data from any web browser and saves them in one PDF file and export in excel. It will make your task easy and simple by keeping everything organized in your computer. Keymacro is a perfect softwa easy to use, has a set 77a5ca646e

## **Belkasoft Live RAM Capturer Crack +**

#### **Belkasoft Live RAM Capturer Crack For Windows**

Belkasoft Live RAM Capturer (and the Belkasoft Live RAM Capturer) is the ultimate tool to make an archive of your system's volatile memory. With this program you can save your sensitive data safely, export it to a file or memory and export it to a file or send it over the web. It includes an anti-debugging and anti-memory dumping bypass system. (The archive will be downloaded to your computer as a.zip file.) Features: - Save all your data t -Send an archive over the internet. -Make a copy of the volatile memory. -Make a copy of the volatile memory and save it to a file. -Send an archive to a specific folder. -Convert the volatile memory to a.zip archive. -Sen Information Tool. -Use it as a Memory Dump tool. -Use it as a Memory Snapshot tool. -Use it as a Serial Key snatcher tool. -Use it as a Certificate snatcher tool. -Use it as a User Account snatcher tool. -Use it as a Login a Key snatcher tool. -Use it as a Module Snatcher tool. -Use it as a Registry Snatcher tool. -Use it as a DLL Snatcher tool. -Use it as a CAB Snatcher tool. -Use it as a Scheduled Task Snatcher tool. -Use it as a Windows s volatile memory to a specific folder over the internet. -Use it as a Network Snatcher tool. -Create an archive of the volatile memory. -Create an archive of the volatile memory and

#### **What's New In?**

If you have Windows XP or later version, you can use the new Live RAM Capturer tool to dump all the data in your RAM to your specified folder. Just double click the executable file to open the tool and follow the instructi You can recover your lost data just by using the Live RAM Capturer tool with this advanced anti-dump and anti-debug features. If you have any questions, you can freely download Live RAM Capturer from Wouldn't it be awesome expert like Kevin Mitnick?), and then examine it later? That's exactly what Live RAM Capturer does. This application captures your RAM's contents and saves it to a single folder, and it does it all with ease. It really is detailed snapshot of his RAM contents to a specified folder. In fact, the application is as easy to use as any similar application. To start, the application will simply display the current amount of RAM in use. Next, you finally use the tool. Now, if you were to compare the content to the original RAM contents, it would be a bit hard to do. This is because most of the data that you see in RAM isn't stored in a physical format. It is instea you're also able to change the format of the data that's stored by the tool, so you can even choose to save it to a binary or hex-encoded file. The actual binary format doesn't seem to matter, as the tool can still read th are many situations where you might want to save your RAM to an output folder for later use. For example, you might want to analyze an attacked computer or get evidence to help in a criminal case. The scenario that you're RAM contents. Live RAM Capturer is as simple as it gets, but it could still be of use in recovering some vital information. If you plan to use this tool, it is recommended to keep in mind that it will only be able to save

# **System Requirements:**

Minimum: Windows XP SP2 / Vista / 7 / 8 Mac OS X 10.3/10.4 1 GHz Processor 1 GB RAM 1024 x 768 Display DirectX 9.0c High Graphics Options: High Graphics Quality: High Resolution: High Resolution Details: High Quality: High OS X is not supported on the following Macs:

Related links:

<https://www.hubeali.com/?p=5946> <https://tktertul7688.wixsite.com/hilleezochow/post/openetic-screenkey-crack-download-latest> <http://dox.expert/?p=12487> <http://maxcomedy.biz/filezilla-password-decoder-crack-download-for-windows-latest/> <https://khakaidee.com/microsoft-outlook-modify-profile-utility-free-win-mac-latest/> <https://oceanofcourses.com/?p=5776> <https://clinicalnutrition.ie/wp-content/uploads/2022/06/lavwyl.pdf> <https://www.neherbaria.org/portal/checklists/checklist.php?clid=10405> <https://pzn.by/wp-content/uploads/2022/06/wizcalc.pdf> <https://www.herbariovaa.org/checklists/checklist.php?clid=16095>